## **WACKER**

## **PDF417 for Good receive booking (GR)**

PDF417 = start of code action GR order data end of code

start of code =  $[$ )> $R_S06^G_S$ action  $=$  1Z01 $\frac{G_s}{S}$ 

GR header data = GR header data  ${GR}$  item data ${GR}$  header data  ${GR}$  item data ${}$ }

GRheader data = Order number [delivery note number] [gross weight KG] [forwarder]

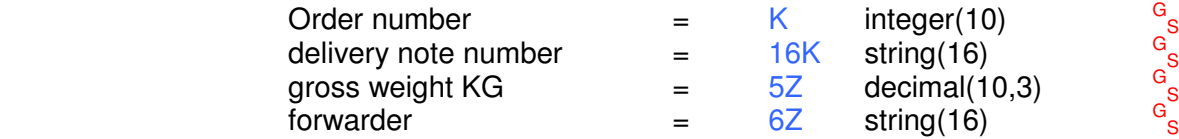

GR item data = order item number [delivery item number] [price data] final delivery characteristics [identification number] quantity data {quantity data}

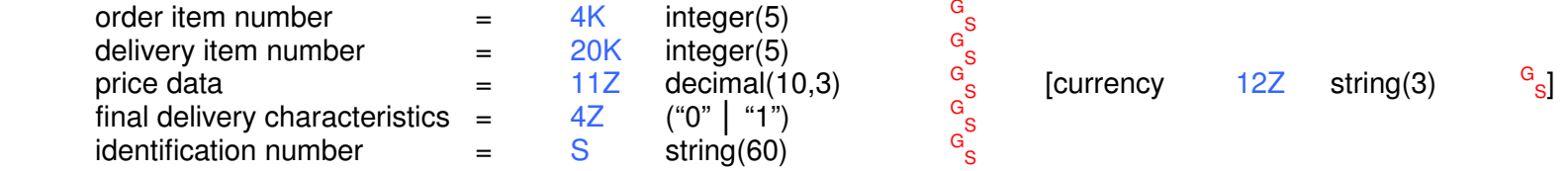

quantity data = [batch number] [supplier batch] delivery quantity [best before date] [date of manufacture]

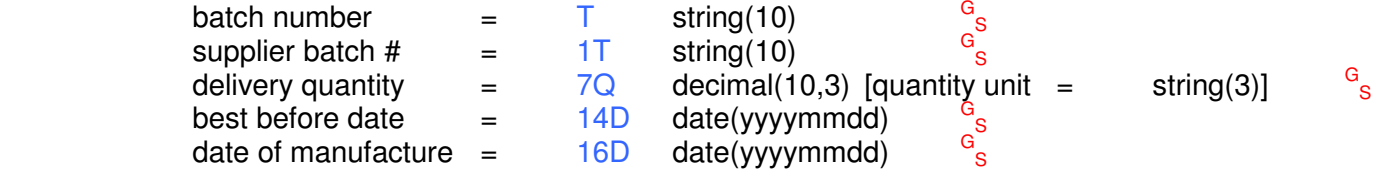

end of code  $=$   $\frac{R_{\text{EOT}}}{S}$ 

## **WACKER**

Sample codes:

1.  $[$ )> $^{\sf F}$ S06 $^{\sf G}$ S1Z01 $^{\sf G}$ SK9100123456 $^{\sf G}$ S16K123456 $^{\sf G}$ S4K00010 $^{\sf G}$ S4Z0GS7Q1 $^{\sf G}$ S

Minimum Information for incoming goods: order number, delivery note number, order item, final delivery characteristics, quantity

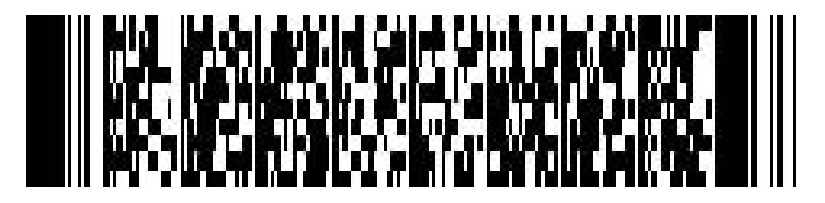

2. [)>  $^{\circ}$ S06 <sup>G</sup><br>ကြီ 。<br>SK9100123456 <sup>ေ</sup><br>S16K123456 。<br>S5Z15,000<sup>。</sup> <sub>G</sub><br>S6ZSchenker  $_\mathrm{G}^\mathrm{G}$ SK9100123456 $_\mathrm{G}^\mathrm{G}$ S16K12345 $_\mathrm{G}^\mathrm{G}$ S5Z15,000 $_\mathrm{G}^\mathrm{G}$ S6ZSchenker $_\mathrm{G}^\mathrm{G}$ S 4K00010 S20K00010  $S11Z2,500$  S12ZEUR $S<sub>G</sub><sup>4</sup>Z0$ SSIdentnummer K00010 S11Z2,500 S12ZEUR S4Z0 SSIdentnummer S T1234567890 S1T1234567890 S7Q12,500KG S14D20051224 S16D20051206 T1234567890 S1T1234567890 S7Q12,500KG S14D20051224 S16D20051206 S<br>4K00010 S20K00010 S11Z2,500 S12ZEUR S4Z0 SSIdentnummer S  $^{\circ}$ S20K00010 。<br>S11Z2,500 <sub>G</sub><br>S12ZEUR <sup>G</sup><br>S4Z0 <sub>G</sub><br>SSIdentnummer G S T1234567890G S1T1234567890G S7Q12,500KGG S14D20051224G S16D20051206G S

Complete code with two positions (no line breaks)

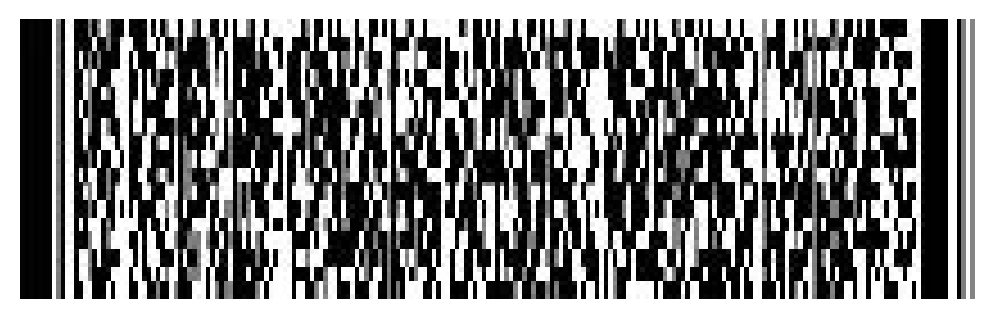

## **WACKER**

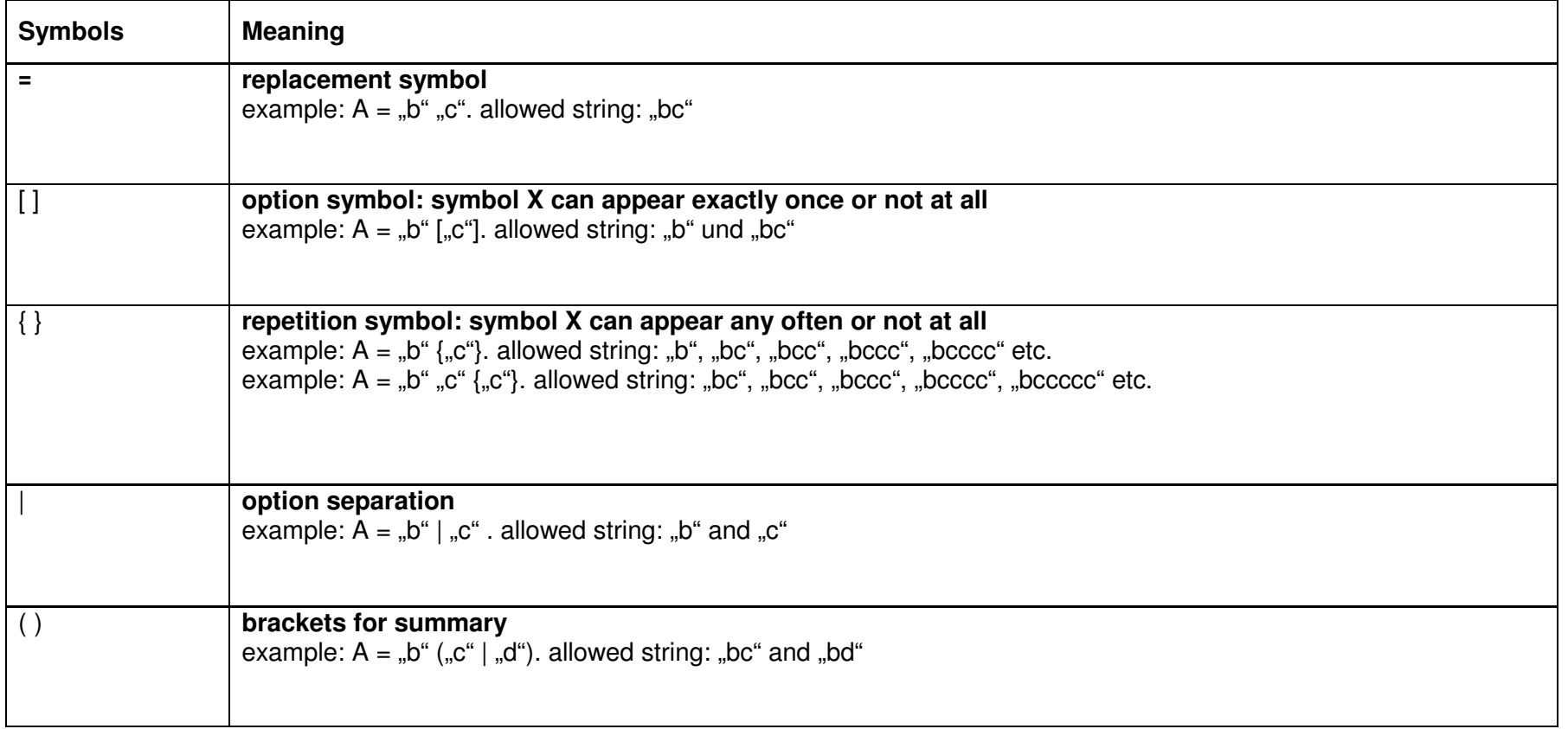

Attention:  $R_S^G_S$   $^{EOT}$  are control characters of the ASCII character set and stand for the following:

- R G <sup>r'</sup>s Recordseparator: ASCII-Code 030<br><sup>G</sup>s Groupseparator: ASCII-Code 029<br><sup>EOT</sup> End of transmission: ASCII-Code 004
-